# **Repository Function GETSUB**

## Description

Method for getting the "subkey" (data storage location), for entities such as documents. The subkey is found on the [Entity...Properties](https://wiki.srpcs.com/display/Commands/Entity+Properties+Dialog+Box) dialog in the Repository outline.

### **Syntax**

retval = **Repository("GETSUBKEY"** , entID)

#### **Parameters**

The **GETSUBKEY** method has the following parameters.

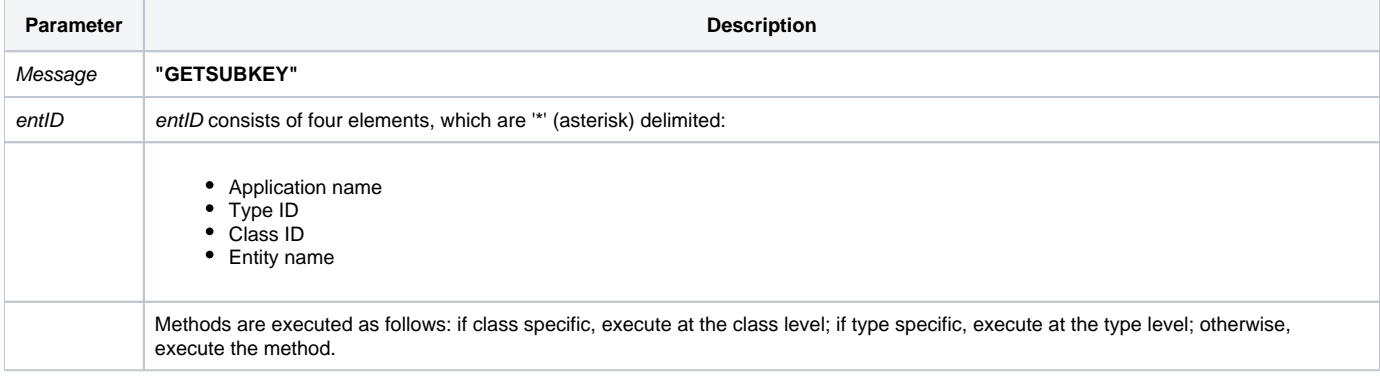

#### Returns

The entity's sub-key.

**Note: Always call the [Get\\_Status function](https://wiki.srpcs.com/display/Commands/Get_Status+Function) after calling Repository.**

See also

[Repository\(\) function](https://wiki.srpcs.com/display/Commands/Repository+Function), [SETSUBKEY Method,](https://wiki.srpcs.com/display/Commands/Repository+Function+SETSUBKEY) [Get\\_Repos\\_Entities\(\)](https://wiki.srpcs.com/display/Commands/Get_Repos_Entities+Function).

#### Example

```
/* Get the path for the INET_INVOICE_RPT HTML document, stored in the SUB-KEY, in the result variable */
Declare Function Repository, Get_Status
AppID = @APPID<1> ;* current application
TypeID = "DOC" ;* ;* document type
ClassID = "HTML" ;* HTML class
Report_Name = 'INET_INVOICE_RPT'
entid = AppID : '*' : TypeID : '*' : ClassID : '*' : Report_Name
result = Repository("GETSUBKEY", entid)
/* result now contains the path to the INET_INVOICE_RPT HTML report. */
If Get_Status(ErrCode) then
 call msg(@window, 'Error Message returned: ' : ErrCode)
 return 1
end
```